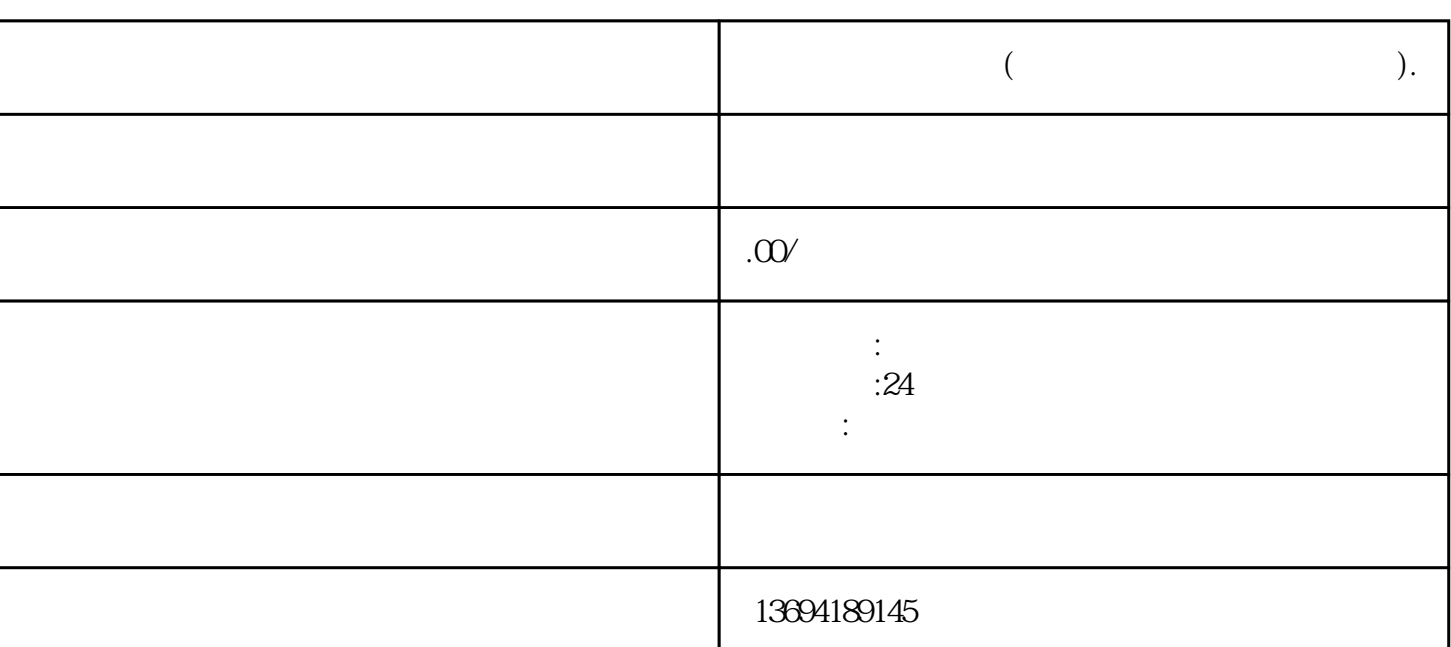

 $\qquad \qquad \bullet$ 

bukehuoque

WordPress Wix Squarespace

A B C